# $\sqrt{2}$ **Role-Based Access for the Barracuda WAF REST APIs**

### **API Privilege**

The **API Privilege** section allows users to access the Barracuda REST APIs. By default the value is set to **No**. Set the value to **Yes** if you want permissions to use REST APIs. Using the "administrator-roles" API, you can grant READ/WRITE permissions for specific object(s) that this role may need access to. You can refer to the table List of Supported Objects to know the list of objects supported in the Barracuda REST APIs and their syntax that should be used in the JSON when granting READ/WRITE permissions.

#### **Create a Role and Grant Permission**

The example JSON below describes how to create a new role and grant the required permissions to objects the role is accessing.

```
 [POST]
          http:///<WAF-IP/WAF-Domain>:8000/restapi/v3/administrator-roles
      (Authorization) => Basic Auth
          a) username
\Rightarrow {{token}} [ensure that the token ends with a colon ':']
    (Body) => raw
                 JSON(application/json)
     Inputs -
    ------
{
     "name": "sample_role",
     "services": [
          "_ALL:read"
     ],
      "security-policies": [
          "_ALL_:read"
     ],
      "service-groups": [
          "_ALL_:read"
     ],
      "vsites": [
          "_ALL_:read"
     ],
      "operations": [
          "certificate-management"
     ],
      "objects":[
          "services:read",
          "security-policies:read",
          "url-profiles:read"
    \mathbf{l}}
URL: /v3/administrator-roles
Method: POST
```
**Description**: Creates a new role and grants READ/WRITE permissions to the object the role is accessing

Role-Based Access for the Barracuda WAF REST APIs 1 / 8

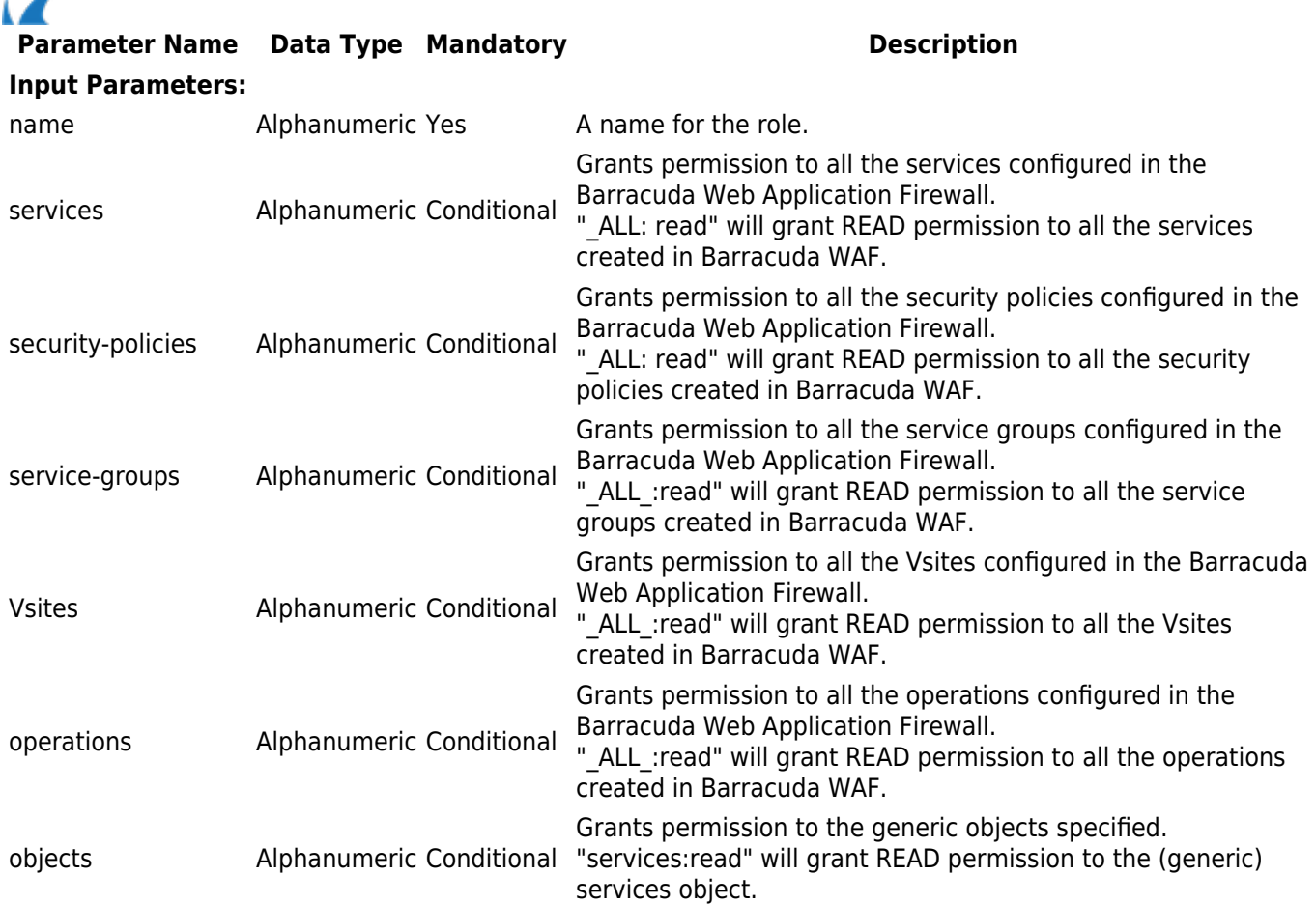

#### **RBA differences in UI vs API**

- 1. For editing a sub-resource the user role needs
	- 1. **Write** permission on that sub-resource and at least a **Read** permission on it's object [via API]
	- 2. **Write** permission on that sub-resource and **Write** permission on it's object [via UI]
- 2. Any custom role should have at least **Read** permission on the service the role wants in order to view access or firewall logs, .
- 3. If a user is creating/adding/editing a new object from the UI, the user role needs to have the following.
	- 1. a **Write** access directly on that object
	- 2. accessibility (either **Read**/**Write**) to it's parent object
	- 3. a **Write Permission** on that tab/screen that the role is creating the object from.
- 4. Granting permissions to an object from the **Administrator-Roles** API, will automatically grant the same permission for the dependent screen(s) of that object and vice-versa. (when done from the UI).

## **List of Supported Objects**

The following table provides a list of objects supported in the Barracuda REST APIs and their syntax that should be used in the JSON when granting READ/WRITE permissions.

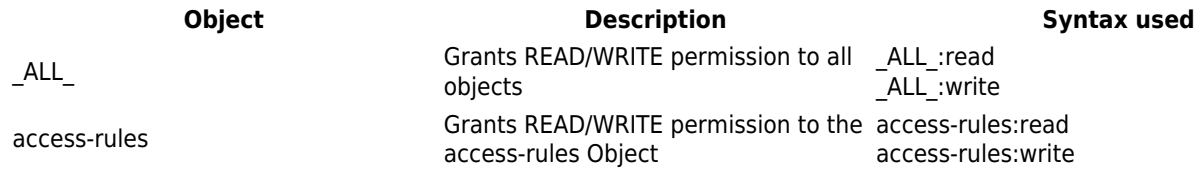

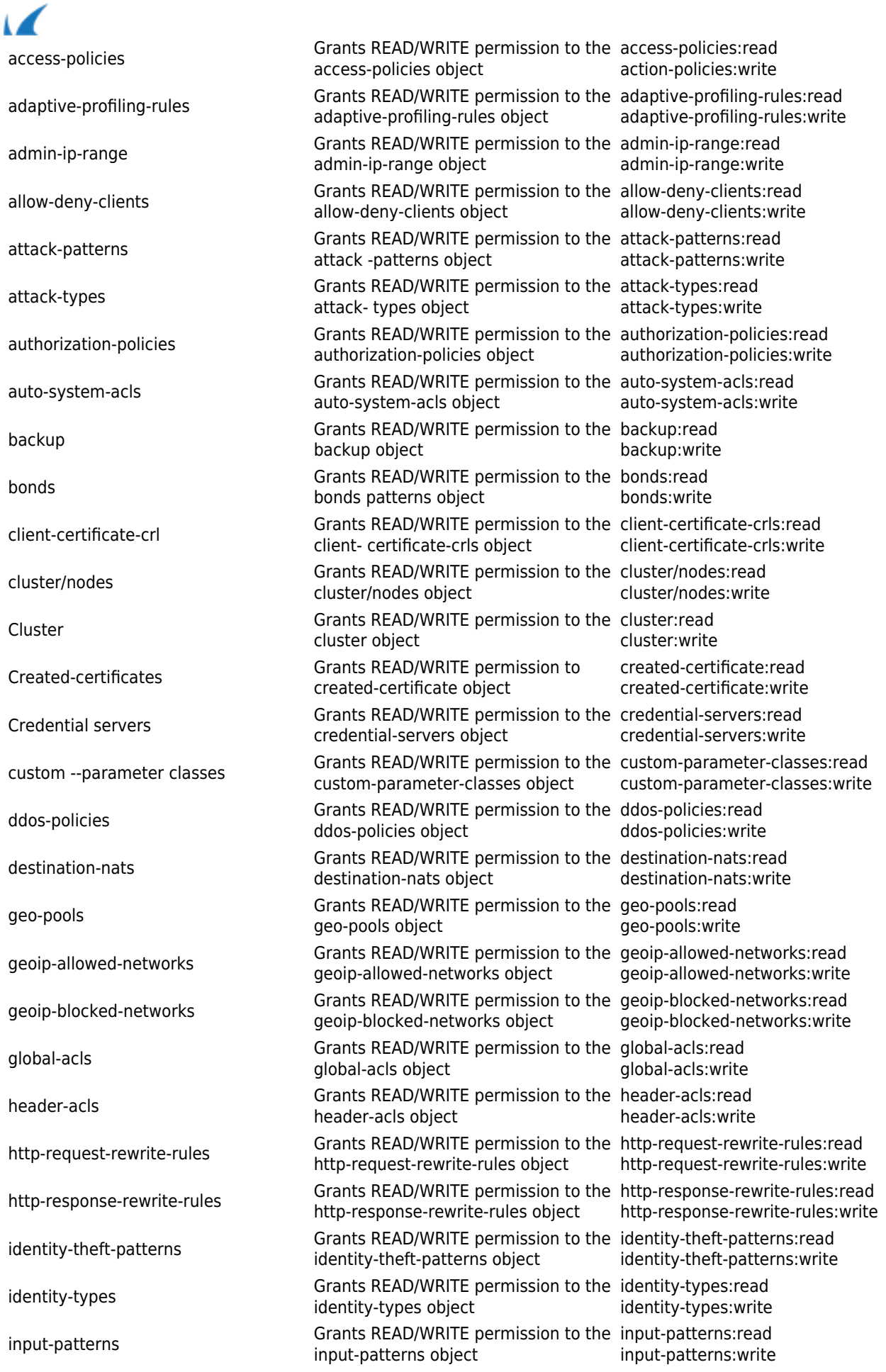

ر

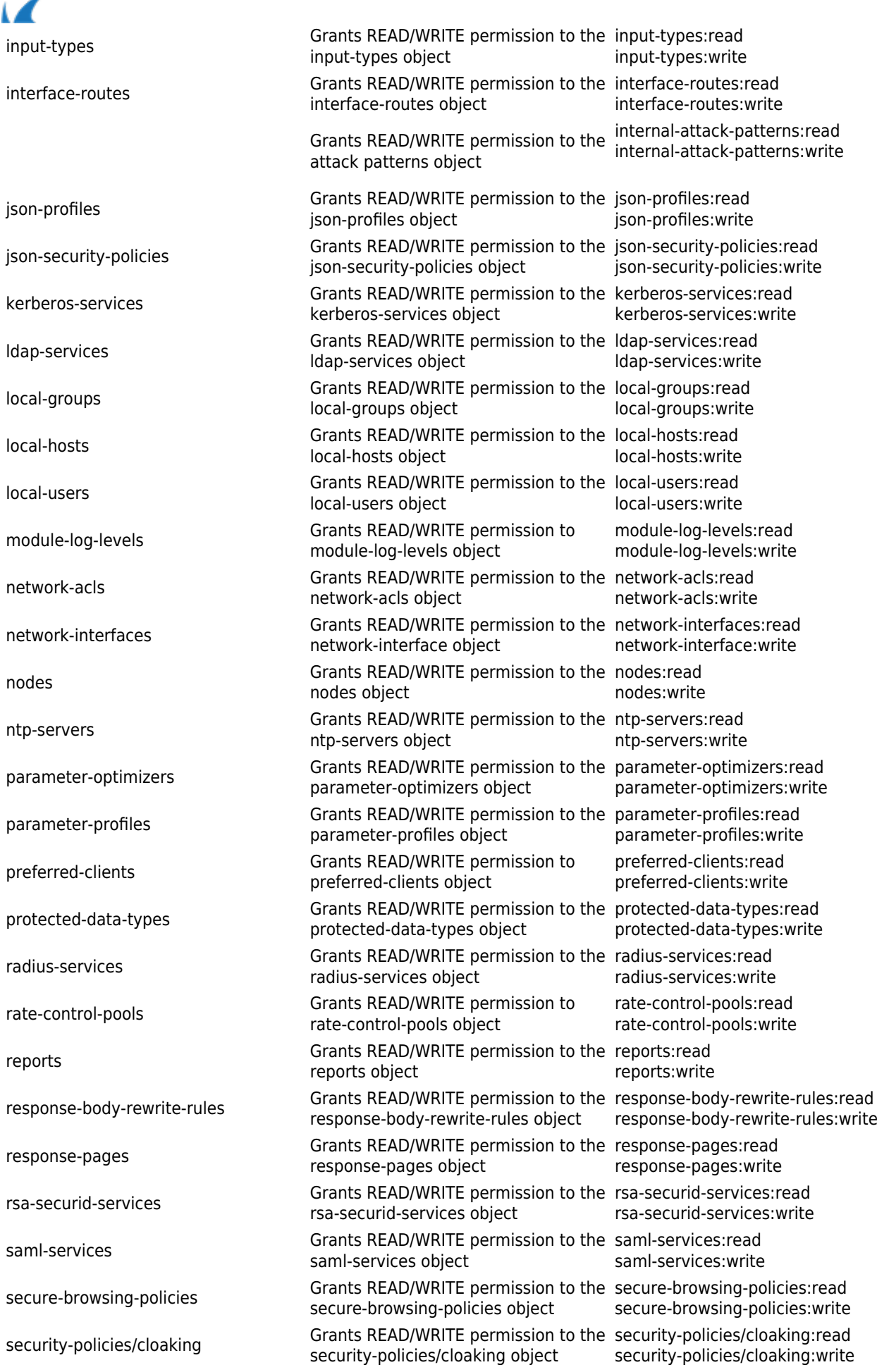

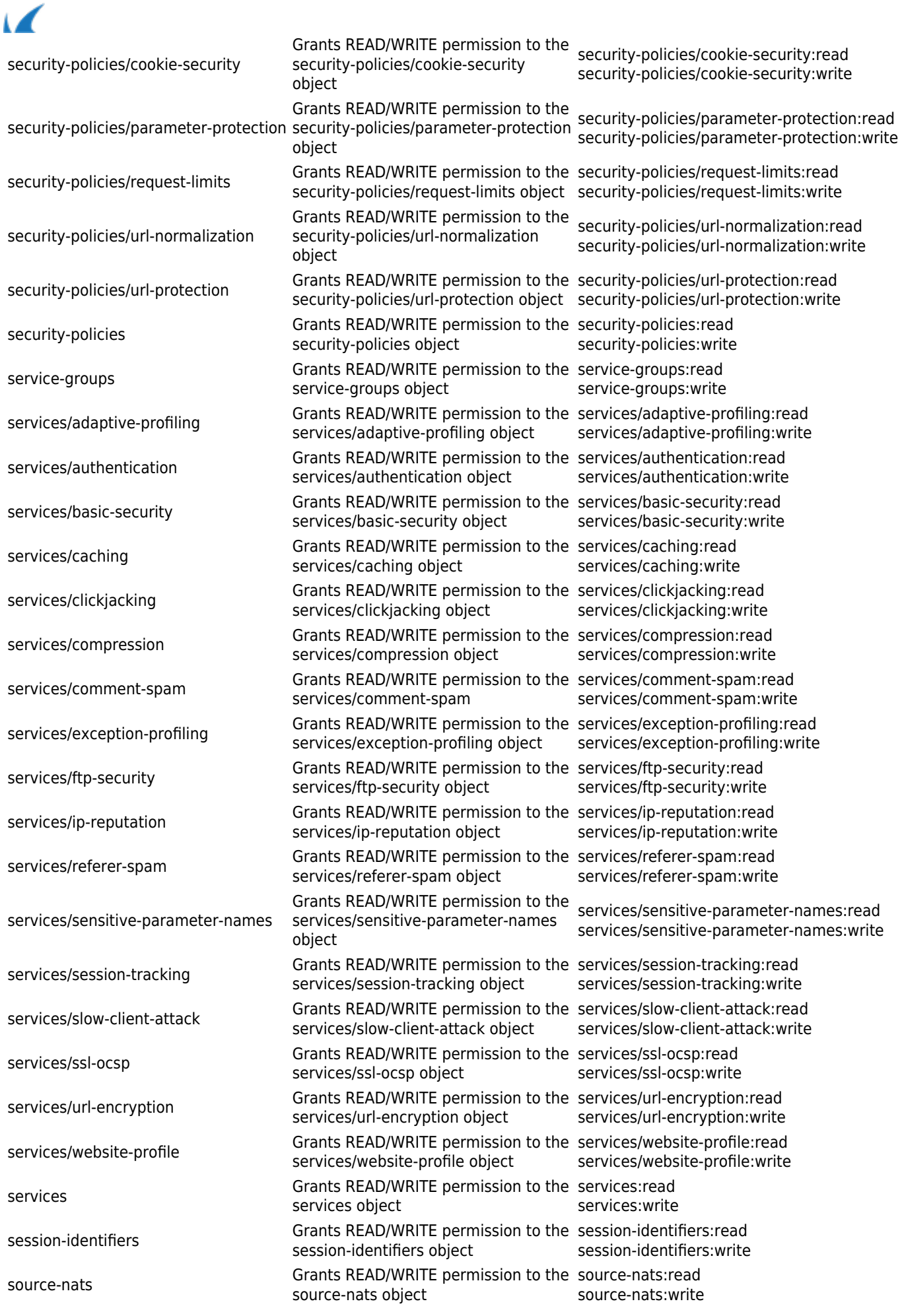

Role-Based Access for the Barracuda WAF REST APIs 5 / 8

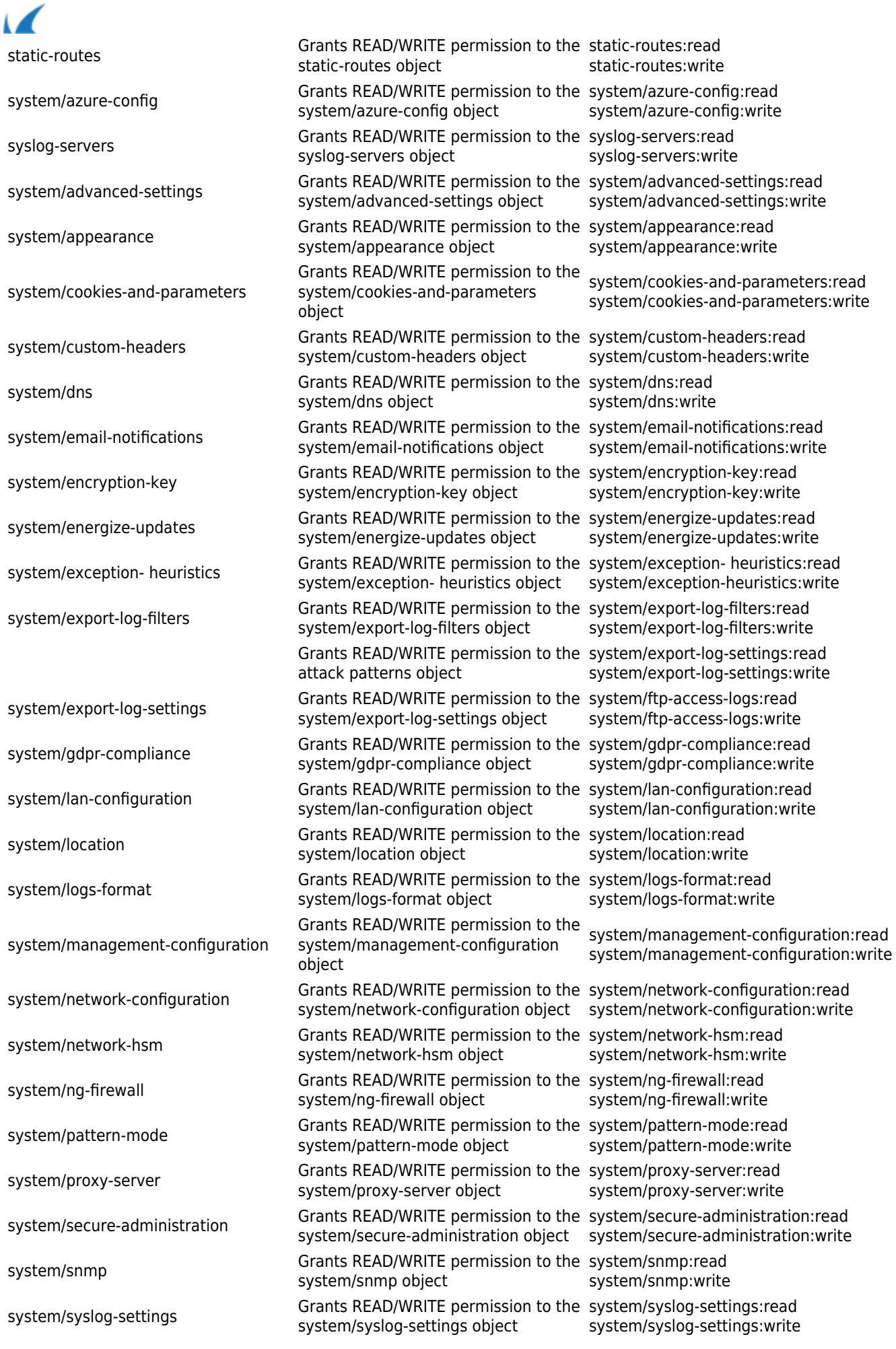

Role-Based Access for the Barracuda WAF REST APIs 6 / 8

◢

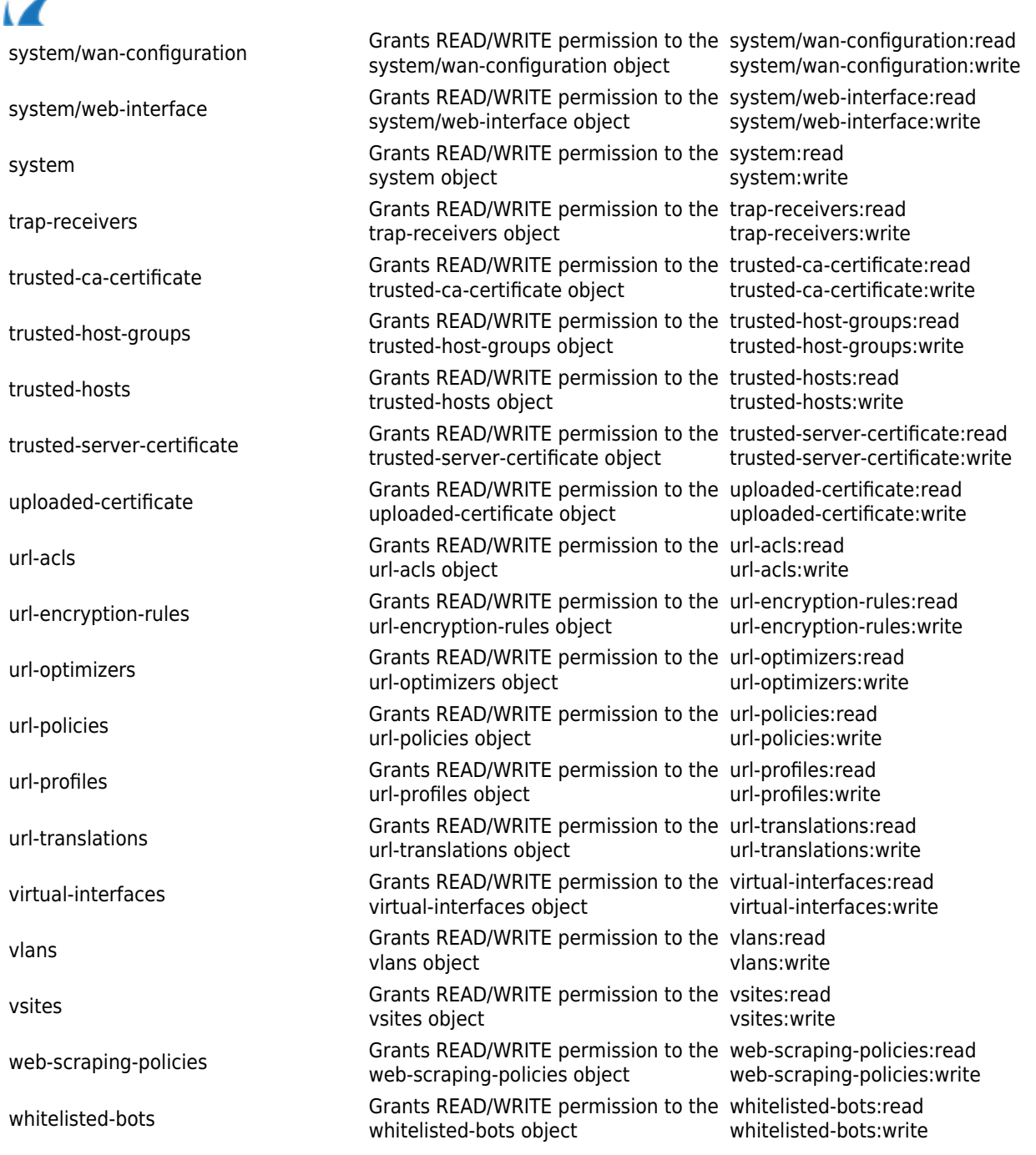

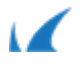